## **Judge Groups**

Here's what tabroom tells you about judge groups: *Judge groups are collections of divisions & events that share judges and ratings. Every event must be in a judge group and only one judge group. Judge groups should be like "Policy" with both novice & varsity, or "IE" with all speech events. Use pools if you want to draw from a specific subset of judges for a specific round within the judge group.* 

Got it?

Judge groups are tabroom's overarching organizational structure for a tournament. You're going to have certain judges doing one event, and certain judges doing another event. You start with the judges, then you build out to the events.

If you have a tournament with Novice LD, JV LD and Varsity LD, and they are all going to be judged by the same people, you will create one group of LD judges, with events for each of the divisions. If you are going to have the Varsity judged by college-aged folk and older, while the Novice and JV divisions can be judged by students, then you need to create two groups, one for the Varsity and one for the Nov-JV, with those divisions under those groups.

(And if you want the Varsity judges that are left over from Varsity to judge the Nov-JV divisions mixed in with the student judges? You're on your own for that one. In TRPC you can mark judges for different divisions and pair the Varsity first, and the judges not assigned will be there for the other divisions. Not so on tabroom. If you need to mix and match, first pair your divisions, then look at the extra Varsity judges and force them in. It's just not built to do that easily.)

Most of the data behind the tabs is clear enough, so I won't cover them all. Some key boxes in the judge group tabs do require some elucidation, though.

#### **VARSITY LD** Register | Hires | Tabbing | Ratings | MPJ Tiers | Part timers | Pools **Registration settings** Varsity LD VLD Name: Abbreviation, max 3 letters: ☑  $\Box$ Suppress judge codes (names only) Registrants can mark first year outs Registrants can mark neutral judges<br>Allowed to judge their own school's entries  $\Box$ Start judge codes with ☑ Publish the list of judges online Allow judge double-entry  $\Box$  $\Box$ Ask for judge phone #s at registration  $\Box$ Ask to specify an alternate group Burden method, pick one Alter burden Entries per judge owed  $\overline{3}$ Forgive judge burden for drops ☑ Minimum judges owed<br>(if a school has entries) Rounds owed per entry Penalty per missing judge:<br>(Not hires; will print a warning)  $$30.00$ Maximum judges a school can owe Fee for a judge to attend:<br>(Not hires; per-head fee)  $$25.00$ Free judges: reduce judge burden by Maximum number of judges that can<br>count for their alternate group Message/policy for judge registrations B *I* U |≣ ≣ ≣ ■ |∃ }Ξ ≢ ∉ | <u>A</u> ▼ <mark>\*</mark> / Font Family ▼ <mark>Font Size</mark>  $\bullet$   $\Rightarrow$   $\stackrel{\sim}{\Rightarrow}$   $\bullet$   $\stackrel{\sim}{\Rightarrow}$   $\bullet$   $\bullet$   $\bullet$  $\overline{\phantom{a}}$  Save Registration Settings  $\overline{\phantom{a}}$

### **Register:**

**Suppress judge codes (names only)** puts the judge's name on the ballot entry page, not the code assigned by tabroom.

The box about asking for phone numbers does nothing I've ever been able to detect in aid of actually getting any phone numbers.

**Forgive judge burden for drops** means that, if teams are dropped late in the game, they don't need to be covered by judges, i.e., the judge burden for non-existent teams is forgiven.

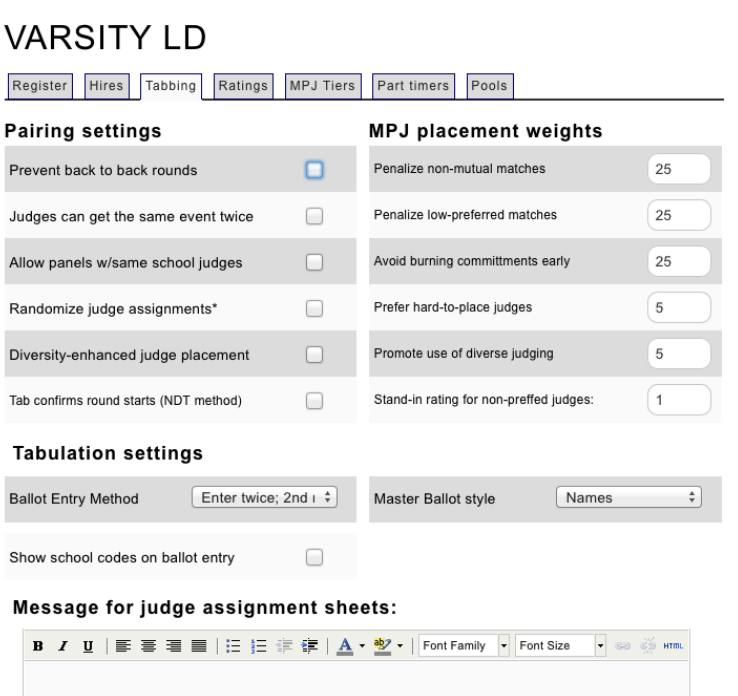

# **Tabbing:**

**Ballot entry method**—Entering twice is strongly recommended. Double-entry in tabroom can minimize tabbing errors dramatically, but not if you override this. That is, do set it up to enter twice, but then actually have two different people do the entry. One person entering a ballot twice will simply repeat the same mistake.

**Master Ballot Style** is where you say you want the judge's name to go on the ballot (or code, or whatever else). Other options are available, but do put in something.

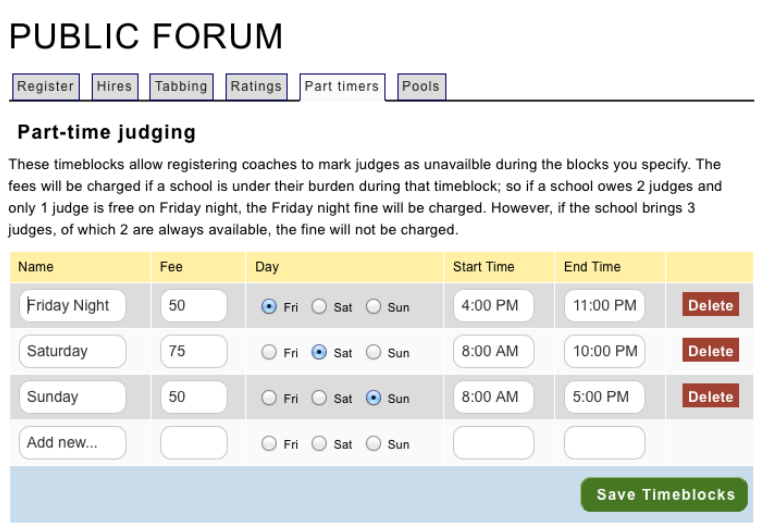

### **Part timers**

You can allow people to register their judges as part-timers, and charge them for missed rounds. To tell you the truth, this feature doesn't seem to work as advertised. It will charge the schools correctly, as it says, if one person does Friday and another covers Saturday, but it may not block those judges that look as if they're time-blocked, and it won't show you on your judge charts that you have someone who's only half there. Until these issues are resolved (including the fact that there's no way to print a list of timeblocked judges), I wouldn't necessarily suggest *not* using this, but keep a steady eye on it, knowing its lacks. We've been known to enter time-struck judges separately, repeating the information here. This is best used to tracking money owed.

# **PUBLIC FORUM**

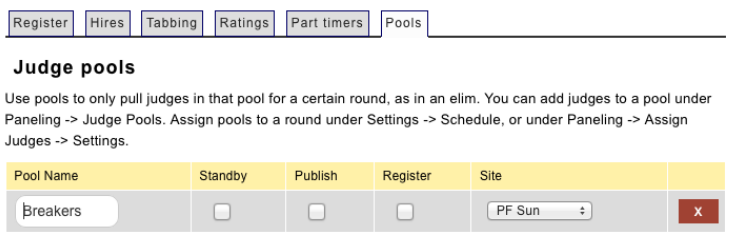

#### **Pools**

The most obvious use of pools is to create a subgroup of your judges for break rounds, but there are certainly other possibilities. However you're using them, they're created here but populated elsewhere.